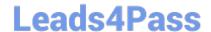

# C2090-623<sup>Q&As</sup>

IBM Cognos Analytics Administrator V11

# Pass IBM C2090-623 Exam with 100% Guarantee

Free Download Real Questions & Answers PDF and VCE file from:

https://www.leads4pass.com/c2090-623.html

100% Passing Guarantee 100% Money Back Assurance

Following Questions and Answers are all new published by IBM Official Exam Center

- Instant Download After Purchase
- 100% Money Back Guarantee
- 365 Days Free Update
- 800,000+ Satisfied Customers

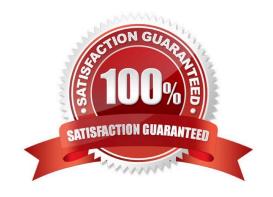

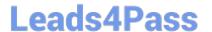

### **QUESTION 1**

An administrator is configuring settings for the Cognos Analytics Mobile app. Which settings can be managed?

- A. To store the user credentials in the IBM Cognos Mobile app.
- B. The maximum number of minutes to store cached credentials.
- C. Allow the user to create an image (screenshot) of the Active Report.
- D. The maximum number of Active Reports to store locally on the mobile device.

Correct Answer: B

Policy settings These settings define how to deliver Cognos Analytics content to mobile applications. Maximum number of hours to store cached credentials

If you do not want to store credentials on a device, type 0. To store credentials on a device, type any value that is greater than the current timeout setting for IBM Cognos Analytics. As long as users are logged on, they will have access to their cached credentials. Value: 0 to 8760 Default: 0 Maximum number of pages to store for each report Maximum number of days to store a report Maximum number of hours between runs of the source and target reports Permission to share report screen captures

References: https://www.ibm.com/support/knowledgecenter/en/SSEP7J\_11.0.0/com.ibm.swg.ba.cognos.ug\_cra.doc/c\_mob\_global\_config\_settings.html

#### **QUESTION 2**

Which statement is true about the Default User Profile?

- A. It includes the option to disable hints.
- B. It is used only for the initial login of a user.
- C. A change will have an effect only after a user\\'s next login.
- D. It is defined in the IBM Configuration Portal, under the Dispatchers and Services section.

Correct Answer: A

Incorrect Answers:

B, C: When a tenant user logs on to IBM Cognos software for the first time, the user profile is automatically created for the user. The profile is based on the tenant user profile, if one exists. If a tenant profile does not exist, the default user profile is applied to the user.

The default user profile is defined in the Cognos namespace. It contains settings that apply to all new users. You can edit the default user profile for your users to minimize the number of changes you need to make to individual user profiles.

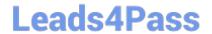

# https://www.leads4pass.com/c2090-623.html

2024 Latest leads4pass C2090-623 PDF and VCE dumps Download

D: Procedure

1.

In IBM Cognos Administration, click the Multitenancy tab.

2.

Choose the applicable action:

3.

To create the user profile for one or more tenants, select the tenant check boxes, and click the Edit default user profile icon Edit default user profile icon in the toolbar. If required, make changes on the different tabs.

4.

To change an existing user profile for one tenant, from the tenant Actions drop-down menu, click Edit tenant user profile, and make the required changes on the different tabs.

References: https://www.ibm.com/support/knowledgecenter/en/SSEP7J\_11.0.0/com.ibm.swg.ba.cognos.ug\_cra.doc/t\_asg\_mt\_userprofile.html

#### **QUESTION 3**

The database containing the Content Store crashed. The administrator needs to restore the Content Store in its entirely including all of the configuration settings that were defined.

What must be done to recover the configuration settings?

- A. The configuration settings are automatically included when running the import.
- B. Manually apply the settings because configuration settings are not a part of the Content Store deployment.
- C. Configuration settings are not included in the Content Store deployment. The parameter CM.DEPLOYMENTINCLUDECONFIGURATION must be set to true on the ContentManagerService prior to running the Content Store export deployment.
- D. Configuration settings are included in the Content Store deployment but not included in the import unless you set the parameter CM.DEPLOYMENTINCLUDECONFIGURATION to true on the ContentManagerService before running the import.

Correct Answer: C

Specify if Configuration Objects and Children are Part of Deployment.

You can specify if configuration objects and their children are included as part of deployment. By default,

they are not included.

You can change the default setting using the advanced setting

CM.DEPLOYMENTINCLUDECONFIGURATION.

By default, it is set to False (do not include configuration objects in deployments).

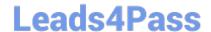

## https://www.leads4pass.com/c2090-623.html

2024 Latest leads4pass C2090-623 PDF and VCE dumps Download

To change the default to include configuration objects and their children, set it to True.

References: IBM Cognos Administration Version 10.1.0, Administration and Security Guide, page 384

#### **QUESTION 4**

An administrator wants to describe the internal architecture and request flow for a Query service of an executed DQM report.

How is this done?

- A. A report specification is executed via BIBus which directly queries via RDBMS adapter, and caches then waits for the result and generates the report output.
- B. A report specification is executed via Query service which directly queries via RDBMS adapter, and caches then waits for the result and generates the report output.
- C. A report specification is executed via Query service which parses the request into two trees and executes via RDBMS adapter and caches then waits for the result and generates the report output.
- D. A report specification is executed via BIBus then to Query service which parses the request into two trees and executes via RDBMS adapter and caches then waits for the result and generates the report output.

Correct Answer: B

The SQL engine obtains data directly from the RDBMS Adapter. The Query Execution Engine updates the secure Data Cache with dimensional data for future reuse. Note: A report specification is an executable definition of a report, including query and layout rules, which can be combined with data to produce a report output.

References: https://www.ibm.com/developerworks/data/library/cognos/infrastructure/cognos\_specific/ page529.html

### **QUESTION 5**

An administrator has a requirement to specify system-wide accessibility settings for all entries (reports, jobs and schedules).

How can this be done?

- A. No action needed as the Administrator has access to all entries by default.
- B. In IBM Cognos Portal select all entries and change owner to Administrator.
- C. In IBM Cognos Administration, on the Deployment tab add a new deployment, select full Content Store and deploy without security and import overriding Source with Administrator user.
- D. In IBM Cognos Administration, click on "configuration" > dispatchers and services > click on "set properties" > click on "settings" > in the Category drop down list box select "Administrator Override".

Correct Answer: D

Enable Accessible Report Output Using System-wide Settings Accessible reports contain features, such as alternate text, that allow users with disabilities to access report content using assistive technologies, such as screen readers. In

# https://www.leads4pass.com/c2090-623.html

2024 Latest leads4pass C2090-623 PDF and VCE dumps Download

IBM Cognos Administration, you can specify system-wide settings for accessible report output that apply to all entries, including reports, jobs, and scheduled entries. Accessibility settings in the user preferences and report properties can overwrite the system-wide settings in IBM Cognos Administration.

Steps

1.

Start IBM Cognos Connection.

2.

In the upper-right corner, click Launch, IBM Cognos Administration.

3.

On the Configuration tab, click Dispatchers and Services.

4.

From the toolbar in the upper-right corner of the page, click the set properties button .

5.

Click the Settings tab.

6.

Under Category, click Administrator Override.

7.

For the Administrator Override category, next to Accessibility support for reports, in the Value column, click Edit.

8.

In the Accessibility support for reports page, select one of the following options:

| Option                   | Description                                                                                                    |
|--------------------------|----------------------------------------------------------------------------------------------------|
| Disable                  | Accessible report output is denied.                                                                                                    |
| Make mandatory           | Accessible report output is always created.                                                                                                    |
| Allow the user to decide | Accessible report output is specified by the user. If you set this option to Not selected, then accessible report output is not created automatically. This is the default. If you set this option to Selected, then accessible report output is created by default. |

References: IBM Cognos Administration Version 10.1.0, Administration and Security Guide, page 189

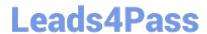

# https://www.leads4pass.com/c2090-623.html 2024 Latest leads4pass C2090-623 PDF and VCE dumps Download

C2090-623 PDF Dumps

C2090-623 Exam Questions

C2090-623 Braindumps